# The **hopatch** package

Heiko Oberdiek<sup>∗</sup>

2016/05/16 v1.3

#### Abstract

This packages provides a wrapper to various package hooks provided by other packages or classes, but does not define own hooks.

# Contents

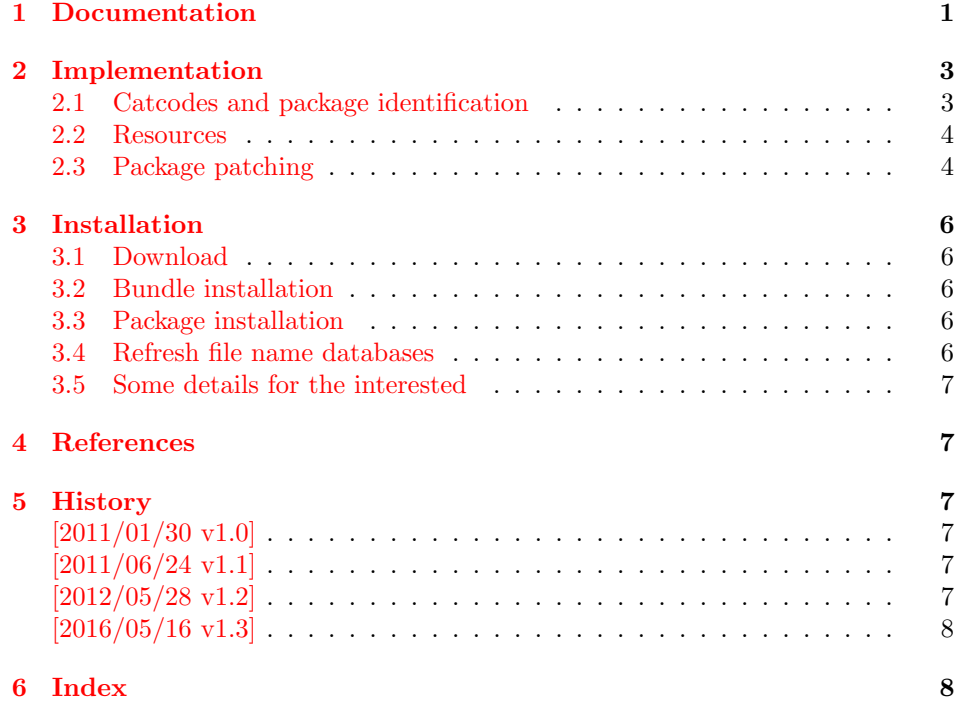

# <span id="page-0-0"></span>1 Documentation

Sometimes I want to add code right after a package has been loaded. Examples are bug fixes, adaptations, or added features as needed by package hyperref, for instance.

Unhappily LATEX does not provide this kind of hook. \AtEndOfPackage can be used inside the package only, because LAT<sub>E</sub>X clears the hook right before it loads the package.

Table 1: After package hooking

<span id="page-1-0"></span>

| Macro                       | Provider                 |
|-----------------------------|--------------------------|
| <i><b>\AfterPackage</b></i> | $package$ scrifile $[5]$ |
| \AtEndOfPackageFile         | package filehook $[2]$   |
| \AtEndPackage               | class memoir $[4]$       |

Table 2: After begin document hooking

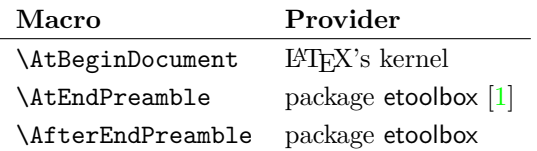

However, there are already many packages and classes that provide hooks that are executed after the package is loaded, see table [1.](#page-1-0)

Package hopatch can be used without the packages of table [1.](#page-1-0) But for an early executing right after a package is loaded, one of the following class or packages should be loaded before using \hopatch@AfterPackage:

- package filehook
- package scrlfile
- class memoir

Therefore I skip writing a new package for hooking into  $L^2T_FX$ 's package management and use this package to provide a wrapper to patch a package after it is loaded.

#### <span id="page-1-1"></span> $\hho$ atch@AfterPackage  ${\langle}$ package $\rangle$ }  ${\langle}$ patch code $\rangle$ }

If the package is already loaded, the  $\langle patch\ code\rangle$  is executed immediately. Otherwise the  $\langle patch\ code\rangle$  is stored in a command and tried at later locations until the package is available.

The patch is tried in the following order:

- 1. If the package is already loaded, the patch is applied immediately. Further locations are not tried.
- 2. \AtEndPackage, provided by class memoir  $[4]$ , and \AfterPackage, provided by package scrlfile [\[5\]](#page-6-6), are called right after the package file is input before the hook of LAT<sub>E</sub>X's **\AtEndOfPackage**.
- 3. \AtEndOfPackageFile, provided by package filehook [\[2\]](#page-6-7), is called after the package is loaded and after the hook of LAT<sub>E</sub>X's **\AtEndOfPackage**.
- 4. \AtEndPreamble, provided by package etoolbox [\[1\]](#page-6-9), is called at the beginning of \begin{document} before the hook of LATEX's \AtBeginDocument.
- 5. \AtBeginDocument, provided by LATFX.
- 6. \AfterEndDocument, provided by package etoolbox  $[1]$ , is called at the very end of \begin{document}. Preamble commands are already forbidden there.

<sup>∗</sup>Please report any issues at <https://github.com/ho-tex/oberdiek/issues>

Because of the various locations the patch code is restricted to limitations:

- Preamble commands, see LATEX's **\@onlypreamble** throw an error if used after \begin{document}. This is already the case for \AfterEndDocument. Therefore preamble commands are forbidden in the patching code. There are four exceptions \@ifpackageloaded, \@ifclassloaded, \@ifpackagelater and **\@ifclasslater**. They are redefined during **\AfterEndDocument** using the counterparts of package ltxcmds [\[3\]](#page-6-10).
- \AfterPackage of package scrlfile and \AtEndPackage of class memoir call the hook before  $LAT$ <sub>F</sub>X's  $\Lambda$ tEndOfPackage.

### <span id="page-2-0"></span>2 Implementation

```
1 \langle *package\rangle
```
### <span id="page-2-1"></span>2.1 Catcodes and package identification

```
2 \begingroup\catcode61\catcode48\catcode32=10\relax%
```

```
3 \catcode13=5 % ^^M
 4 \endlinechar=13 %
 5 \catcode123=1 % {
 6 \catcode125=2 % }
 7 \catcode64=11 % @
8 \def\x{\endgroup
9 \expandafter\edef\csname HOpatch@AtEnd\endcsname{%
10 \endlinechar=\the\endlinechar\relax
11 \catcode13=\the\catcode13\relax
12 \catcode32=\the\catcode32\relax
13 \catcode35=\the\catcode35\relax
14 \catcode61=\the\catcode61\relax
15 \catcode64=\the\catcode64\relax
16 \catcode123=\the\catcode123\relax
17 \catcode125=\the\catcode125\relax
18 }%
19 }%
20 \x\catcode61\catcode48\catcode32=10\relax%
21 \catcode13=5 % ^^M
22 \endlinechar=13 %
23 \catcode35=6 % #
24 \catcode64=11 % @
25 \catcode123=1 % {
26 \catcode125=2 % }
27 \def\TMP@EnsureCode#1#2{%
28 \edef\HOpatch@AtEnd{%
29 \HOpatch@AtEnd
30 \catcode#1=\the\catcode#1\relax
31 }%
32 \catcode#1=#2\relax
33 }
34 \TMP@EnsureCode{40}{12}% (
35 \TMP@EnsureCode{41}{12}% )
36 \TMP@EnsureCode{43}{12}% +
37 \TMP@EnsureCode{46}{12}% .
38 \TMP@EnsureCode{47}{12}% /
39 \TMP@EnsureCode{91}{12}% [
40 \TMP@EnsureCode{93}{12}% ]
```
<span id="page-3-26"></span><span id="page-3-25"></span><span id="page-3-24"></span><span id="page-3-23"></span><span id="page-3-22"></span><span id="page-3-21"></span><span id="page-3-20"></span><span id="page-3-19"></span><span id="page-3-18"></span><span id="page-3-17"></span><span id="page-3-16"></span><span id="page-3-15"></span><span id="page-3-14"></span><span id="page-3-13"></span><span id="page-3-12"></span><span id="page-3-11"></span><span id="page-3-10"></span><span id="page-3-9"></span><span id="page-3-8"></span><span id="page-3-7"></span><span id="page-3-6"></span><span id="page-3-5"></span><span id="page-3-4"></span><span id="page-3-3"></span><span id="page-3-2"></span><span id="page-3-1"></span><span id="page-3-0"></span>Package identification. \NeedsTeXFormat{LaTeX2e} \ProvidesPackage{hopatch}% [2016/05/16 v1.3 Wrapper for package hooks (HO)] 2.2 Resources \begingroup\expandafter\expandafter\expandafter\endgroup \expandafter\ifx\csname RequirePackage\endcsname\relax \def\TMP@RequirePackage#1[#2]{% \begingroup\expandafter\expandafter\expandafter\endgroup \expandafter\ifx\csname ver@#1.sty\endcsname\relax \input #1.sty\relax  $51 \qquad \text{if}$  }% \TMP@RequirePackage{ltxcmds}[2010/12/12]% \else \RequirePackage{ltxcmds}[2010/12/12]% \fi \HOpatch@counter \def\HOpatch@counter{0}% \HOpatch@StepCounter \ltx@ifundefined{numexpr}{% \def\HOpatch@StepCounter{% \begingroup \count@\HOpatch@counter\relax \advance\count@\ltx@one\relax \edef\x{\endgroup \noexpand\def\noexpand\HOpatch@counter{\the\count@}% }%  $\overline{\phantom{1}}$   $\overline{\phantom{1}}$  }% }{% \def\HOpatch@StepCounter{% \edef\HOpatch@counter{% \the\numexpr\HOpatch@counter+\ltx@one\relax }% }% } \HOpatch@list \def\HOpatch@list{} \HOpatch@Add \def\HOpatch@Add{% \ltx@LocalAppendToMacro\HOpatch@list } 2.3 Package patching \hopatch@AfterPackage \def\hopatch@AfterPackage#1{% \ltx@ifpackageloaded{#1}{% \ltx@firstofone }{% \HOpatch@AfterPackage{#1}% }%

<span id="page-4-19"></span><span id="page-4-17"></span>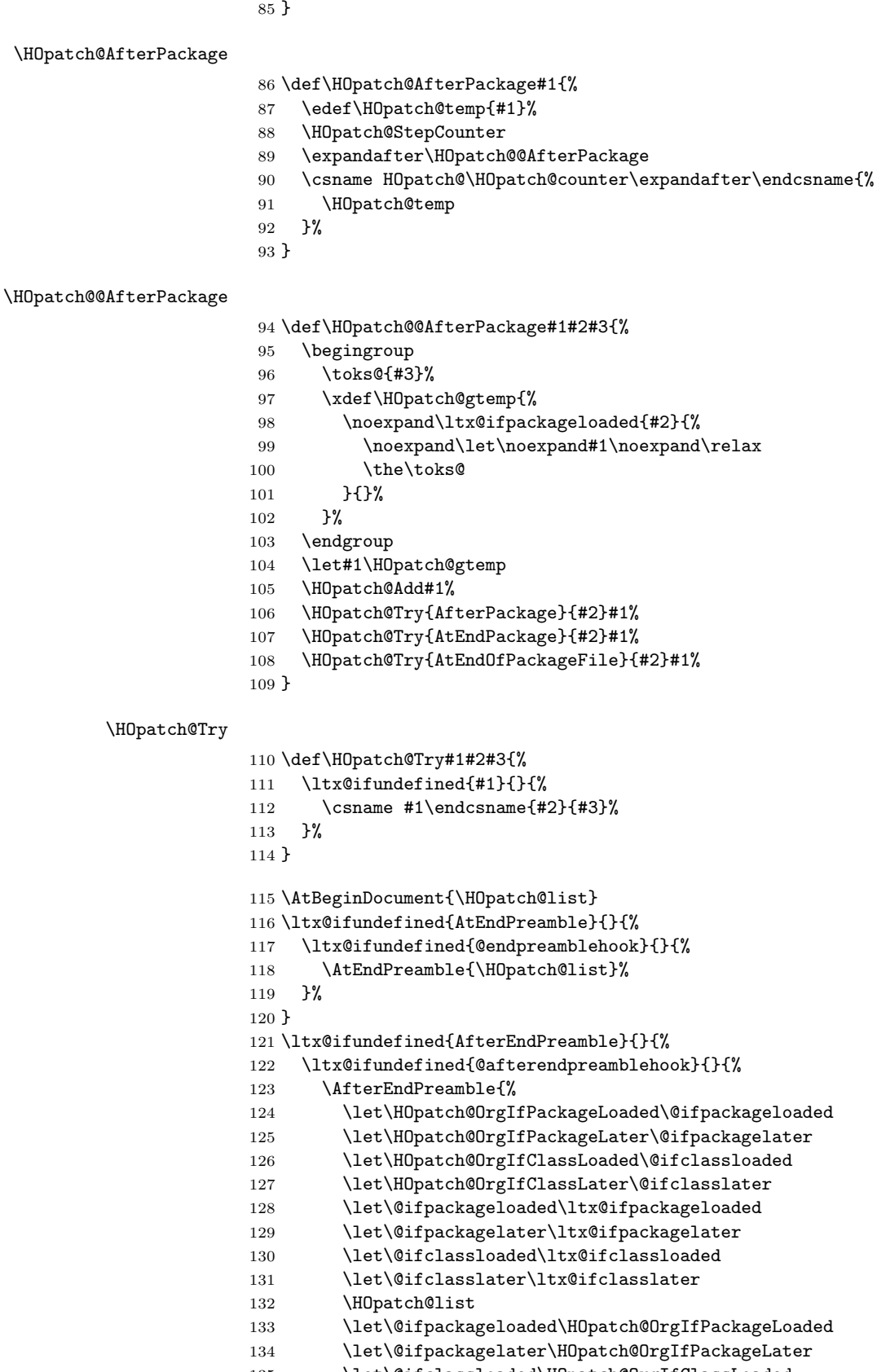

<span id="page-4-35"></span><span id="page-4-34"></span><span id="page-4-33"></span><span id="page-4-32"></span><span id="page-4-31"></span><span id="page-4-29"></span><span id="page-4-22"></span><span id="page-4-15"></span><span id="page-4-13"></span><span id="page-4-12"></span><span id="page-4-11"></span><span id="page-4-10"></span><span id="page-4-9"></span><span id="page-4-8"></span><span id="page-4-7"></span><span id="page-4-6"></span><span id="page-4-5"></span><span id="page-4-4"></span><span id="page-4-3"></span><span id="page-4-2"></span><span id="page-4-1"></span><span id="page-4-0"></span>\let\@ifclassloaded\HOpatch@OrgIfClassLoaded

```
136 \let\@ifclasslater\HOpatch@OrgIfClassLater
137 }%
138 }%
139 }
140 \HOpatch@AtEnd%
141 \langle/package\rangle
```
## <span id="page-5-7"></span><span id="page-5-0"></span>3 Installation

#### <span id="page-5-1"></span>3.1 Download

**Package.** This package is available on  $CTAN<sup>1</sup>$  $CTAN<sup>1</sup>$  $CTAN<sup>1</sup>$ :

[CTAN:macros/latex/contrib/oberdiek/hopatch.dtx](https://ctan.org/tex-archive/macros/latex/contrib/oberdiek/hopatch.dtx) The source file.

[CTAN:macros/latex/contrib/oberdiek/hopatch.pdf](https://ctan.org/tex-archive/macros/latex/contrib/oberdiek/hopatch.pdf) Documentation.

Bundle. All the packages of the bundle 'oberdiek' are also available in a TDS compliant ZIP archive. There the packages are already unpacked and the documentation files are generated. The files and directories obey the TDS standard.

[CTAN:install/macros/latex/contrib/oberdiek.tds.zip](http://mirrors.ctan.org/install/macros/latex/contrib/oberdiek.tds.zip)

TDS refers to the standard "A Directory Structure for TEX Files" ([CTAN:pkg/](http://ctan.org/pkg/tds) [tds](http://ctan.org/pkg/tds)). Directories with texmf in their name are usually organized this way.

### <span id="page-5-2"></span>3.2 Bundle installation

Unpacking. Unpack the oberdiek.tds.zip in the TDS tree (also known as texmf tree) of your choice. Example (linux):

unzip oberdiek.tds.zip -d "/texmf

#### <span id="page-5-3"></span>3.3 Package installation

Unpacking. The .dtx file is a self-extracting docstrip archive. The files are extracted by running the .dtx through plain T<sub>E</sub>X:

tex hopatch.dtx

TDS. Now the different files must be moved into the different directories in your installation TDS tree (also known as texmf tree):

```
hopatch.sty \rightarrow tex/lates/oberdiek/hopatch.styhopatch.pdf \rightarrow doc/lates/oberdiek/hopatch.pdfhopatch.dtx \rightarrow source/lates/oberdiek/hopatch.dtx
```
If you have a docstrip.cfg that configures and enables docstrip's TDS installing feature, then some files can already be in the right place, see the documentation of docstrip.

#### <span id="page-5-4"></span>3.4 Refresh file name databases

If your T<sub>E</sub>X distribution  $(TEX\text{ Live}, \text{mikTrX}, \ldots)$  relies on file name databases, you must refresh these. For example, TEX Live users run texhash or mktexlsr.

<span id="page-5-5"></span><sup>1</sup>[CTAN:pkg/hopatch](http://ctan.org/pkg/hopatch)

#### <span id="page-6-0"></span>3.5 Some details for the interested

**Unpacking with LATEX.** The  $\cdot$  dtx chooses its action depending on the format:

plain T<sub>E</sub>X: Run docstrip and extract the files.

LATEX: Generate the documentation.

If you insist on using  $L^2T_FX$  for docstrip (really, docstrip does not need  $L^2T_FX$ ), then inform the autodetect routine about your intention:

```
latex \let\install=y\input{hopatch.dtx}
```
Do not forget to quote the argument according to the demands of your shell.

Generating the documentation. You can use both the .dtx or the .drv to generate the documentation. The process can be configured by the configuration file ltxdoc.cfg. For instance, put this line into this file, if you want to have A4 as paper format:

\PassOptionsToClass{a4paper}{article}

An example follows how to generate the documentation with pdfIAT<sub>E</sub>X:

```
pdflatex hopatch.dtx
makeindex -s gind.ist hopatch.idx
pdflatex hopatch.dtx
makeindex -s gind.ist hopatch.idx
pdflatex hopatch.dtx
```
### <span id="page-6-1"></span>4 References

- <span id="page-6-9"></span>[1] Philipp Lehman: The etoolbox Package 2011-01-03. CTAN: pkg/etoolbox
- <span id="page-6-7"></span>[2] Martin Scharrer: The filehook Package; 2011-01-09. [CTAN:pkg/filehook](http://ctan.org/pkg/filehook)
- <span id="page-6-10"></span>[3] Heiko Oberdiek: The ltxcmds Package; 2010-12-12. CTAN: pkg/ltxcmds
- <span id="page-6-8"></span>[4] Peter Wilson, Lars Madsen: The Memoir Class for Configurable Typesetting, User Guide; 2010. [CTAN:pkg/memoir](http://ctan.org/pkg/memoir)
- <span id="page-6-6"></span>[5] Markus Kohm, Jens-Uwe Morawski: The Guide KOMA-Script; 2011-01-20. [CTAN:pkg/koma-script](http://ctan.org/pkg/koma-script)

### <span id="page-6-2"></span>5 History

#### <span id="page-6-3"></span> $[2011/01/30 \text{ v}1.0]$

• First public version.

#### <span id="page-6-4"></span> $[2011/06/24 \text{ v}1.1]$

• Fix the use of \AtEndPreamble and \AfterEndPreamble. They are redefined by package etoolbox after their hooks are used and generate an error message then.

#### <span id="page-6-5"></span>[2012/05/28 v1.2]

• Fix for use without  $\varepsilon$ -T<sub>E</sub>X (thanks Gordon Lee).

# <span id="page-7-0"></span> $[2016/05/16 \text{ v}1.3]$

• Documentation updates.

# <span id="page-7-1"></span>6 Index

Numbers written in italic refer to the page where the corresponding entry is described; numbers underlined refer to the code line of the definition; plain numbers refer to the code lines where the entry is used.

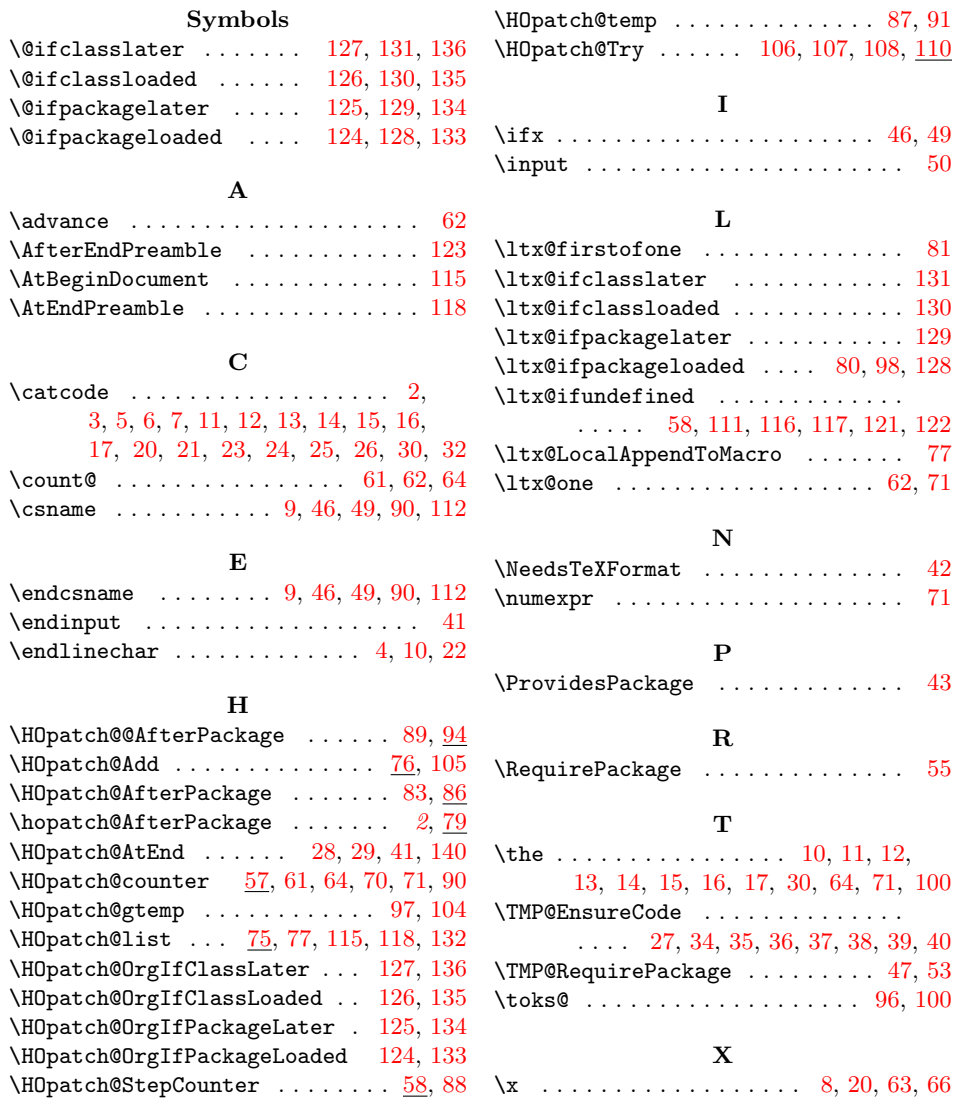